# <span id="page-0-0"></span>CAML 7 - Piles et Files

## http://tsi.tuxfamily.org/OCaml

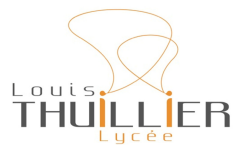

12 avril 2024

**V. Maille [CAML - 7](#page-45-0)**

メロトメ部 トメミトメミト

后

 $299$ 

<span id="page-1-0"></span>On a rencontré dans les chapitres précédents divers types de données prédéfinis par OCaml (int, float, bool, vect et list). Il est parfois souhaitable, pour résoudre un problème particulier, de définir de nouveaux types de données.

∢ ⊡ ≯ ∢ ∂ ≯

つくい

<span id="page-2-0"></span>On a rencontré dans les chapitres précédents divers types de données prédéfinis par OCaml (int, float, bool, vect et list). Il est parfois souhaitable, pour résoudre un problème particulier, de définir de nouveaux types de données.

#### Vocabulaire

Un **type produit** ou **type enregistrement** est formé d'une liste de rubriques (appelées **champs**) ayant chacune un nom (appelé **étiquette** ou **label**), ce qui permet de réaliser facilement le filtrage, les étiquettes jouant le rôle de motifs.

∽≏ດ

Déclaration du type :

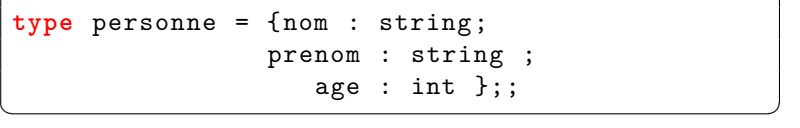

メロトメ 御 トメ 君 トメ 君 トッ

È

 $299$ 

Déclaration d'une variable de ce type :

```
# let p = {nom = "Rotich"; prenom =
                       "Juliana"; age = 43;;
val p : personne = {nom = "Rotich"; prenom ="Juliana"; age = 43}
```
✝ ✆

이 지금이

Déclaration d'une variable de ce type :

```
# let p = {nom = "Rotich"; prenom =
                        "Juliana"; age = 43;;
val p : personne = {non} = "Rotich"; prenom =
                          "Juliana"; age = 43}
```
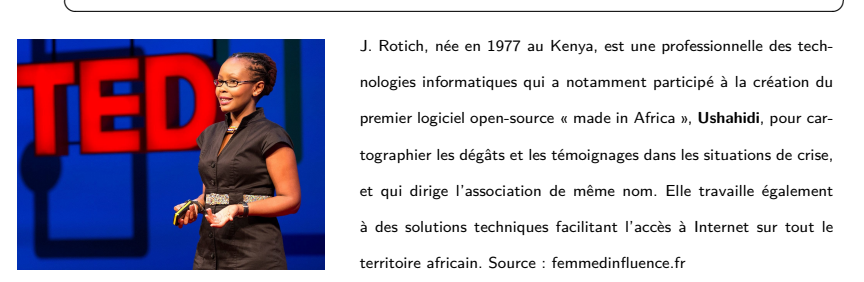

J. Rotich, née en 1977 au Kenya, est une professionnelle des technologies informatiques qui a notamment participé à la création du premier logiciel open-source « made in Africa », **Ushahidi**, pour cartographier les dégâts et les témoignages dans les situations de crise, et qui dirige l'association de même nom. Elle travaille également à des solutions techniques facilitant l'accès à Internet sur tout le territoire africain. [Source : femmedinfluence.fr](https://femmedinfluence.fr/10-femmes-africaines-puissantes-qui-ont-impacte-le-monde/)

つへへ

Lecture d'un champ :

**#** p.nom ;; - : string = "Rotich"

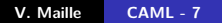

メロメメ 倒 メメ ミメメ ミメー

目

 $299$ 

 $\begin{pmatrix} 1 & 0 & 0 \\ 0 & 0 & 0 \\ 0 & 0 & 0 \\ 0 & 0 & 0 \\ 0 & 0 & 0 \\ 0 & 0 & 0 \\ 0 & 0 & 0 \\ 0 & 0 & 0 \\ 0 & 0 & 0 \\ 0 & 0 & 0 \\ 0 & 0 & 0 \\ 0 & 0 & 0 & 0 \\ 0 & 0 & 0 & 0 \\ 0 & 0 & 0 & 0 \\ 0 & 0 & 0 & 0 & 0 \\ 0 & 0 & 0 & 0 & 0 \\ 0 & 0 & 0 & 0 & 0 \\ 0 & 0 & 0 & 0 & 0 & 0 \\ 0 & 0 & 0 & 0 & 0 &$ 

Lecture d'un champ :

```
# p.nom ;;
 - : string = "Rotich"
```
Écriture :

```
# p.age <- 53;;
Characters 2-13:
  p.age <- 53;;
  \lambdaError: The record field age is not mutable
```
 $\begin{pmatrix} 1 & 0 & 0 \\ 0 & 0 & 0 \\ 0 & 0 & 0 \\ 0 & 0 & 0 \\ 0 & 0 & 0 \\ 0 & 0 & 0 \\ 0 & 0 & 0 \\ 0 & 0 & 0 \\ 0 & 0 & 0 \\ 0 & 0 & 0 \\ 0 & 0 & 0 \\ 0 & 0 & 0 & 0 \\ 0 & 0 & 0 & 0 \\ 0 & 0 & 0 & 0 \\ 0 & 0 & 0 & 0 & 0 \\ 0 & 0 & 0 & 0 & 0 \\ 0 & 0 & 0 & 0 & 0 \\ 0 & 0 & 0 & 0 & 0 & 0 \\ 0 & 0 & 0 & 0 & 0 &$ 

 $\begin{pmatrix} 1 & 1 & 1 \\ 1 & 1 & 1 \\ 1 & 1 & 1 \end{pmatrix}$ 

メロメ メ御 メメ ヨメ メヨメー

重

Lecture d'un champ :

```
# p.nom ;;
          - : string = "Rotich"
\begin{pmatrix} 1 & 0 & 0 \\ 0 & 0 & 0 \\ 0 & 0 & 0 \\ 0 & 0 & 0 \\ 0 & 0 & 0 \\ 0 & 0 & 0 \\ 0 & 0 & 0 \\ 0 & 0 & 0 \\ 0 & 0 & 0 \\ 0 & 0 & 0 \\ 0 & 0 & 0 \\ 0 & 0 & 0 & 0 \\ 0 & 0 & 0 & 0 \\ 0 & 0 & 0 & 0 \\ 0 & 0 & 0 & 0 & 0 \\ 0 & 0 & 0 & 0 & 0 \\ 0 & 0 & 0 & 0 & 0 \\ 0 & 0 & 0 & 0 & 0 & 0 \\ 0 & 0 & 0 & 0 & 0 &
```
Écriture :

```
# p.age <- 53;;
Characters 2-13:
  p.age <- 53;;
  \lambdaError: The record field age is not mutable
```
Il faut donc préciser les champs destinés à être modifiés lors de la déclaration du type.

 $\begin{pmatrix} 1 & 1 & 1 \\ 1 & 1 & 1 \\ 1 & 1 & 1 \end{pmatrix}$ 

**∢ ロ ▶ - ∢ 母 ▶ - ∢ 글** 

メメミド

**[Types de données](#page-1-0) [Exemples de structures classiques](#page-32-0) [Enregistrements](#page-1-0) [Types énumérés](#page-16-0) [Réunion de types disjoints](#page-23-0)**

```
# type personne = {nom : string; prenom : string
                          ; mutable age : int};;
# let p = {nom = "Rotich"; prenom = "Juliana";
                                    age = 43;
val p : personne = {nom = "Rotich"; prenom ="Juliana"; age = 43}
```
 $\overline{\phantom{a}}$   $\overline{\phantom{a}}$   $\overline{\$ 

おす 周り

重

つくへ

**[Enregistrements](#page-1-0) [Types énumérés](#page-16-0) [Réunion de types disjoints](#page-23-0)**

```
# type personne = {nom : string; prenom : string
                          ; mutable age : int};;
# let p = {nom = "Rotich"; prenom = "Juliana";
                                    age = 43;
val p : personne = {nom = "Rotich"; prenom =
                        "Juliana"; age = 43}
```

```
# p.age <- 53;;
  : unit = ()
# p;;
   personne = {nom = "Rotich"; prenom ="Juliana"; age = 53}
```
 $\overline{\phantom{a}}$   $\overline{\phantom{a}}$   $\overline{\$ 

メロメ メ御 メメ ヨメ メヨメー

重

 $2Q$ 

✝ ✆

Enregistrements polymorphes :

Déclaration d'une référence :

**type** 'a myref = {**mutable** valeur : 'a};;

✝ ✆

メロメ メタメ メミメ メミメー

重

Enregistrements polymorphes :

Déclaration d'une référence :

**type** 'a myref = {**mutable** valeur : 'a};;

✝ ✆

✝ ✆

Accéder au contenu (!x) :

```
let contenu x = x.valeur ;;
```
メロメ メ御 メメ ミメメ ミメ

 $2Q$ 

€

Enregistrements polymorphes :

Déclaration d'une référence :

**type** 'a myref = {**mutable** valeur : 'a};;

✝ ✆

✝ ✆

 $\begin{pmatrix} 1 & 1 & 1 \\ 1 & 1 & 1 \\ 1 & 1 & 1 \end{pmatrix}$ 

**K ロ ▶ K 御 ▶ K 舌** 

이 지금이

 $290$ 

Accéder au contenu (!x) :

**let** contenu x = x.valeur ;;

• Modifier le contenu  $(x := 3)$  :

let affect  $x = x$ . valeur  $\leftarrow a$ ;

**[Types de données](#page-1-0) [Exemples de structures classiques](#page-32-0)** **[Enregistrements](#page-1-0) [Types énumérés](#page-16-0) [Réunion de types disjoints](#page-23-0)**

• Un exemple :

```
# let x = {valeur =0};;
val x : int myref = \{valueur = 0\}# affect x (contenu x +1) ;;
- : unit = ()# x.valeur ;;
  : int = 1
```
メロメ メ御 メメ ヨメメ ヨメー

重

 $2Q$ 

 $\overline{\phantom{a}}$   $\overline{\phantom{a}}$   $\overline{\$ 

**[Types de données](#page-1-0) [Exemples de structures classiques](#page-32-0)** **[Enregistrements](#page-1-0) [Types énumérés](#page-16-0) [Réunion de types disjoints](#page-23-0)**

• Un exemple :

```
# let x = {valeur =0};;
val x : int myref = \{valueur = 0\}# affect x (contenu x +1) ;;
 : unit = ()
# x.valeur ;;
- : int = 1
```
Un autre :

```
# let y = {valeur = 2.1};;
val y : float myref = {valeur = 2.1}
# affect y (contenu y +. 0.1) ;;
 : unit = ()
# y.valeur <- y.valeur +. 0.1;;
 : unit = ()
# y.valeur ;;
 : float = 2.3000000000000003
                             ✝ ✆
```
 $\overline{\phantom{a}}$   $\overline{\phantom{a}}$   $\overline{\$ 

**[Enregistrements](#page-1-0) [Types énumérés](#page-18-0) [Réunion de types disjoints](#page-23-0)**

#### <span id="page-16-0"></span>Vocabulaire

Les **variants** sont des types énumérés.

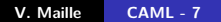

メロトメ 御 トメ 君 トメ 君 トッ

后

 $299$ 

- Les **variants** sont des types énumérés.
- Au début de chacune des sections, séparées par des | , se trouve un **constructeur**.

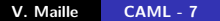

メロメ メ御 メメ ミメメ ミメ

重

- <span id="page-18-0"></span>Les **variants** sont des types énumérés.
- Au début de chacune des sections, séparées par des | , se trouve un **constructeur**.
- On peut les nommer comme on veut, tant que leur nom commence par une **majuscule**.

**Kロト K倒下** 

つくい

**[Enregistrements](#page-1-0) [Types énumérés](#page-16-0) [Réunion de types disjoints](#page-23-0)**

```
# type booleen = Vrai | Faux ;;
type booleen = Vrai | Faux
```
**K ロ ▶ K 御 ▶ K 君 ▶ K 君 ▶** 

目

 $299$ 

 $\overbrace{\hspace{25mm}}^{+}$ 

**[Enregistrements](#page-1-0) [Types énumérés](#page-16-0) [Réunion de types disjoints](#page-23-0)**

```
# type booleen = Vrai | Faux ;;
type booleen = Vrai | Faux
```

```
# let et a = function
                                               | Vrai -> a
                                               Faux \rightarrow Faux;;
\overline{\phantom{a}} \overline{\phantom{a}} \overline{\
```
メロメ メ御 メメ ヨメメ ヨメー

重

 $2Q$ 

 $\overbrace{\hspace{25mm}}^{+}$ 

```
# type booleen = Vrai | Faux ;;
type booleen = Vrai | Faux
```

```
# let et a = function
                                              | Vrai -> a
                                              | Faux -> Faux
   ;;
\overline{\phantom{a}} \overline{\phantom{a}} \overline{\
```
val et : booleen -> booleen -> booleen = <**fun**>

 $\overbrace{\hspace{25mm}}^{+}$ 

メロメ メタメ メミメ メミメー

重

 $2Q$ 

 $\overline{\phantom{a}}$   $\overline{\phantom{a}}$   $\overline{\$ 

```
# type booleen = Vrai | Faux ;;
type booleen = Vrai | Faux
```

```
# let et a = function
                                             | Vrai -> a
                                             | Faux -> Faux
   ;;
\overline{\phantom{a}} \overline{\phantom{a}} \overline{\
```
val et : booleen -> booleen -> booleen = <**fun**>

 $\overbrace{\hspace{25mm}}^{+}$ 

```
# et Faux Faux ;;
           : booleen = Faux
\overline{\phantom{a}} \overline{\phantom{a}} \overline{\
```
メロメ メ御 メメ ヨメメ ヨメー

重

 $2Q$ 

 $\overline{\phantom{a}}$   $\overline{\phantom{a}}$   $\overline{\$ 

**[Enregistrements](#page-1-0) [Types énumérés](#page-16-0) [Réunion de types disjoints](#page-23-0)**

## <span id="page-23-0"></span>On cherche à modéliser les cartes d'un paquet de cartes.

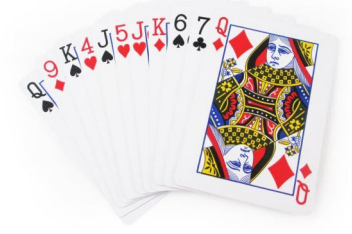

メロトメ 倒 トメ ミトメ ミト

重

 $299$ 

Une première solution :

```
type couleur= Pique | Coeur | Carreau | Trefle ;;
 type carte =
            As of couleur
          | Roi of couleur
          | Dame of couleur
            | Valet of couleur
            Petite carte of int * couleur;;
\overline{\phantom{a}} \overline{\phantom{a}} \overline{\
```
**∢ ロ ▶ - ∢ 母 ▶ - ∢ 글** 

あい 国家

Une première solution :

```
type couleur= Pique | Coeur | Carreau | Trefle ;;
type carte =
   As of couleur
   | Roi of couleur
   | Dame of couleur
   | Valet of couleur
   Petite carte of int * couleur;;
```
 $\overline{\phantom{a}}$   $\overline{\phantom{a}}$   $\overline{\$ 

```
# As Coeur ;;
 : carte = As Coeur
 Petite carte (7, Pique);;
 : carte = Petite carte (7, Pique)
# Petite_carte (7, Pique);;
- : carte = Petite_carte (7, Pique)
```
 $\overline{\phantom{a}}$   $\overline{\phantom{a}}$   $\overline{\$ 

つくい

Une deuxième solution : à partir des types :

```
type couleur = Pique|Trefle|Coeur|Carreau ;;
type hauteur = As|Roi|Dame|Valet|Val of int ;;
```
On crée le type carte sous forme d'un enregistrement

```
type carte = { coul : couleur; haut : hauteur };
# {coul = Pique ; haut = Val 2};;
- : carte = {coul = Pique; haut = Val 2}
```
 $\overline{\phantom{a}}$   $\overline{\phantom{a}}$   $\overline{\$ 

つへへ

 $\overline{\phantom{a}}$   $\overline{\phantom{a}}$   $\overline{\$ 

Autre exemple, créer une fonction somme sur le type nombre :

type nombre = Entier of int | Reel of float;

イロメ イ母メ イヨメ イヨメー

重

Autre exemple, créer une fonction somme sur le type nombre :

type nombre = Entier of int | Reel of float;

```
let somme x y = match (x, y) with
   Entier a, Entier b \rightarrowEntier(a+b)
  | Entier a, Reel b \rightarrowReel(float of int a +. b)
  |Reel a, Entier b ->Reel(a+.( float_of_int b))
  |Reel a, Reel b ->Reel(a +. b)
;;
```
つへへ

 $\overline{\phantom{a}}$   $\overline{\phantom{a}}$   $\overline{\$ 

**[Enregistrements](#page-1-0) [Types énumérés](#page-16-0) [Réunion de types disjoints](#page-23-0)**

Autre exemple, créer une fonction somme sur le type nombre :

type nombre = Entier of int | Reel of float;

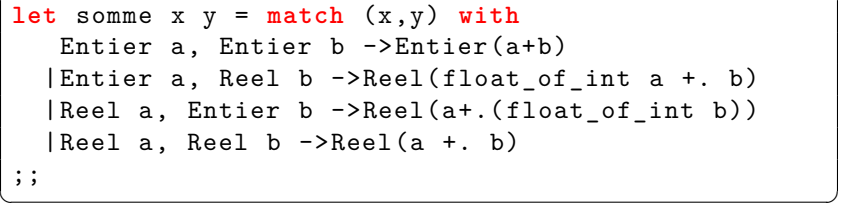

val somme : nombre -> nombre -> nombre = <**fun**>

**K ロ ▶ K 倒 ▶ K** 

 $2Q$ 

K 로 )

✝ ✆

**[Enregistrements](#page-1-0) [Types énumérés](#page-16-0) [Réunion de types disjoints](#page-23-0)**

```
# let a = Entier 4 and
       b = Reel 2.3 and
       c = Entier 1;;
val a : nombre = Entier 4
val b : nombre = Reel 2.3
val c : nombre = Entier 1
# somme a b;;
-: nombre = Reel 6.3# somme b b;;
-: nombre = Reel 4.6
# somme a c;;
- : nombre = Entier 5
\begin{pmatrix} 1 & 1 & 1 \\ 1 & 1 & 1 \\ 1 & 1 & 1 \end{pmatrix}
```
**≮ロ ▶ ⊀ 御 ▶ ⊀ 君 ▶ ⊀ 君 ▶** 

重

**[Types de données](#page-1-0) [Exemples de structures classiques](#page-32-0)** **[Enregistrements](#page-1-0) [Types énumérés](#page-16-0) [Réunion de types disjoints](#page-23-0)**

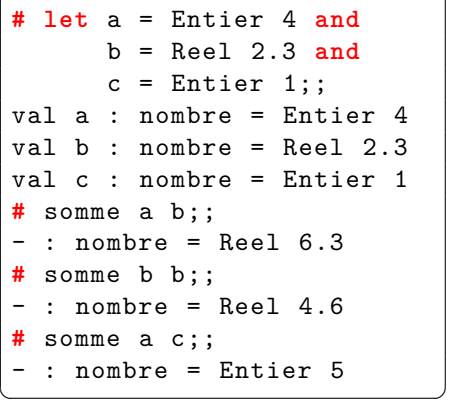

C'est d'ailleurs le même fonctionnement en Python, sauf que ces changements de type ont déjà été programmés.

> $\gg$  a = 4  $>> b = 2.3$  $\gg$   $\ge$   $\le$  = 1  $\gg$  a + b  $6.3$  $\rightarrow$  > b + b 4.6  $\rightarrow$  > a + c 5  $>> 2.3 + 1.7$  $4.0$

メロト メタト メミト メミト

重

<span id="page-32-0"></span>Une **structure de données** est une collection d'objets qui ont des propriétés identiques indépendantes de toute représentation informatique.

メロト メタト メミト メミト

重

- Une **structure de données** est une collection d'objets qui ont des propriétés identiques indépendantes de toute représentation informatique.
- L'ensemble des fonctions de manipulation associées est appelé la **signature** de la structure de données.

4 0 F

つへへ

<span id="page-34-0"></span>Une **pile** (stack) est une liste ne permettant des insertions ou des suppressions qu'à une seule extrémité, appelée **sommet**(top) de la pile :

国 重り

 $\sim$ 

**∢ ロ ▶ - ∢ 母 ▶ - ∢ 글** 

重

 $290$ 

Une **pile** (stack) est une liste ne permettant des insertions ou des suppressions qu'à une seule extrémité, appelée **sommet**(top) de la pile :

**Empiler** (push) un objet sur une pile P consiste à insérer cet objet au sommet de P.

4 □ ト

つへへ

<span id="page-36-0"></span>Une **pile** (stack) est une liste ne permettant des insertions ou des suppressions qu'à une seule extrémité, appelée **sommet**(top) de la pile :

- **Empiler** (push) un objet sur une pile P consiste à insérer cet objet au sommet de P.
- **Dépiler** (pop) un objet de P consiste à supprimer de P l'objet placé au sommet. L'objet dépilé est retourné par la fonction de dépilement pour être traité par le programme.

つへへ

**[Piles](#page-34-0) [Files](#page-41-0)**

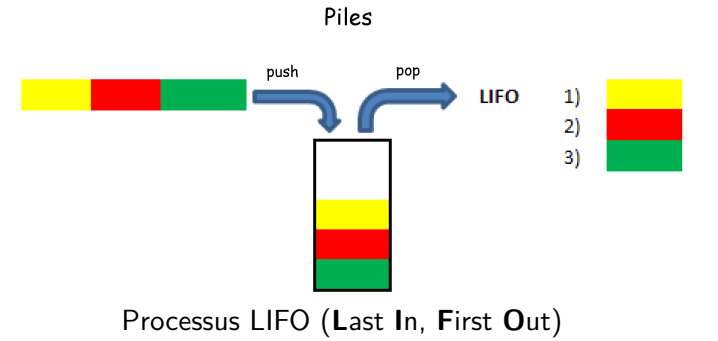

**K ロ ▶ K 御 ▶ K 舌** 

→ す唐→

È

 $299$ 

Pour la pile, on dispose de la bibliothèque Stack et des fonctions create, push et pop

```
# let p = Stack.create ();;
 val p : ' weak1 Stack.t = \langle abstr \rangle# for i = 1 to 5 do Stack.push i p done ;;
     : unit = ()# p;;
    : int Stack.t = <abstr>
# for i = 1 to 5 do
                  print int (Stack.pop p);
                 print string "
 done;;
5\ 4\ 3\ 2\ 1 - : unit = ()
 # p;;
    : int Stack.t = <abstr>
 # Stack.pop p;;
 Exception : Stdlib.Stack.Empty.
\overline{\phantom{a}} \overline{\phantom{a}} \overline{\
```
重

つくい

メミメ メミメ

On dispose aussi de Stack.is\_empty : 'a t -> bool qui renvoie true si la pile donnée est vide et false sinon.

メロメ メ御 メメ ミメメ ミメ

重

- On dispose aussi de Stack.is\_empty : 'a t -> bool qui renvoie true si la pile donnée est vide et false sinon.
- Et d'une autre pour connaitre le nombre d'éléments dans la pile : Stack.length : 'a t  $\rightarrow$  int renvoie le nombre d'éléments de la pile donnée. La complexité de cette fonction est en  $O(1)$ .

つへへ

<span id="page-41-0"></span>Pour une **file**, c'est le principe FIFO qui est implémenté. Une file possède une **tête** et une **queue** :

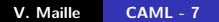

メロト メタト メミト メミト

重

Pour une **file**, c'est le principe FIFO qui est implémenté. Une file possède une **tête** et une **queue** :

**Enfiler** (add ou push) un objet sur une file F consiste à insérer cet objet en queue de F.

4 0 F

つへへ

<span id="page-43-0"></span>Pour une **file**, c'est le principe FIFO qui est implémenté. Une file possède une **tête** et une **queue** :

- **Enfiler** (add ou push) un objet sur une file F consiste à insérer cet objet en queue de F.
- **Défiler** (take ou pop) un objet de F consiste à récupérer et supprimer de F l'objet placé en tête.

4 0 1 1

つへへ

**[Piles](#page-34-0) [Files](#page-41-0)**

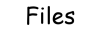

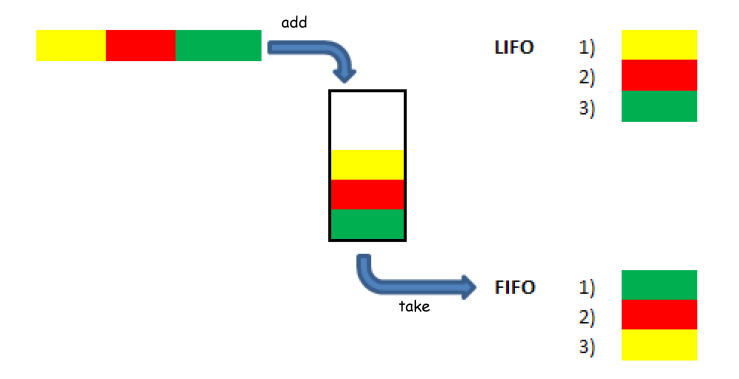

Processus FIFO (**F**irst **I**n, **F**irst **O**ut)

**K ロ ▶ K 御 ▶ K 目** 

←周り

 $\sim$ 

È

 $299$ 

**[Piles](#page-34-0) [Files](#page-41-0)**

<span id="page-45-0"></span>Pour la file, on dispose du module Queue et des fonctions create, push et pop

```
# let f = Queue.create ();;
 val f : ' weak2 Queue.t = \langle abstr \rangle# for i = 1 to 5 do Queue.push i f done;;
     : unit = ()# f;;
    : int Queue.t = \langleabstr>
# for i = 1 to 5 do
                  print int (Queue.pop f);
                 print string "
 done;;
 1 2 3 4 5 - : unit = ()# f;;
    : int Queue.t = <abstr>
 # Queue.pop f;;
 Exception : Stdlib.Queue.Empty.
\overline{\phantom{a}} \overline{\phantom{a}} \overline{\
```
 $290$ 

€

メミメ メミメ